**Use of Goal-Setting and Executive Function to Enhance Student** Performance Russell Jay Hendel Towson University RHendel@Towson.Edu

Actuarial Teaching Conference (ATC) June 27 2019, 3:50 -4:30 PM

#### Outline

#### I: Intro (Goal Setting, Executive Function)

#### II: FM Examples

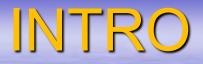

Goal SettingExecutive Function

## GOAL SETTING means

Dividing
 A Complex Task
 Into a sequence of
 Subtasks

 EXAMPLES: Graphing (Calculus); Advertising Efficacy (Stat 101); Approximating a Bond price from interest rate changes (FM)

## Good Goalsetting means

- On average
- class performance AND satisfaction
- are bettter

| • | Technique | Avg Grade | Avg<br>Satisfaction |
|---|-----------|-----------|---------------------|
|   | #1        | 90        | 60                  |
|   | #2        | 70        | 40                  |

# GoalSetting: Good Attributes

|   | SMART                | Misc.                   |
|---|----------------------|-------------------------|
| _ | Specific #           | Clear #                 |
|   | Measurable #         | Challenging !!          |
|   | Attainable           | Encourage<br>commitment |
|   | Realistic            | With Feedback           |
|   | Timely achievable !! | Complex !!              |

Goal Setting Paradox: Challenging<->Achievable Timely

Group #1 (Stage I,II)

I: Easy problems

Group #2 (Stage I,II)

I: Difficult problems

#### Good performance

Poor performance

 II:Easy, Moderate, Good problems

#### Medium peformance

ATC, Jun 27th 2019, 3:50-4:30 PM, Columbus Ohio, Goal Setting, Hendel

## II: Easy, Moderate, Good

Superior performance

# **Examples: Different Goal Setting**

| High Level Description                        | Instructions to Students                                                                          |
|-----------------------------------------------|---------------------------------------------------------------------------------------------------|
| No Goal                                       | Practice throwing darts                                                                           |
| Goal Outcome (GO) (grade)<br>– no specificity | Try to achieve high score                                                                         |
| Process Outcome (PO)                          | At each throw do following<br>a) Site Target<br>b) Throwing position<br>c) Follow through (Throw) |
| PO + Feedback                                 | Feedback after each attempt                                                                       |
| Stratified Goals:<br>PO, then, GO             | First, focus on <i>a,b,c</i><br>Then, on "grade"                                                  |

#### **Executive Function**

- Old approach: Bloom, Anderson, Marzano
- Marzano: Analysis ->generalize, specify, contrast, classify, match, error detect
- My approach: Executive Function, multiple modalities
- Rule of 4 (Hughes-Hallet, Calculus Reform)
   Verbal
   Graphical
   Computational

## II: THE EXAMPLES

I: Parameter Counting
II: Fellowship approach to pedagogy
III: Familiar; New: as subgoals
IV: Define the "unit" subgoal
V: Executive Function + Goal Setting
VI: HW Tips as Goalsetting

## I: Counting Parameters

Sample Problem: Calculate the probability of a student, using random answering, passing a 3-question multiple-choice test with 3 choices per question, 2 of which are correct Bin (n=3 questions, 2 correct, 3 choices, at least 2) Last variable verbal-categorical: Possible values are {at most r, at least r, more than r, fewer than r, between r and s?

### Counting Parameters: Advanced

The surprises <sup>(2)</sup> <sup>(2)</sup>

How to implement:

One parameter at a time

*'Full* set of parameters' HW problems

II:Pedagogy FellowShip Approach Problem (Level 7 ADAPT > FM SOA exam) Timeline: 0 \*\*\* 1 \*\*\* 2 \*\*\* 3 \*\*\* 4 \*\*\* 5 -P 970.95 980.44 Coupon payments 2.5...2.5 C Calculate i, P, C, r Traditional Approach: Lay out steps, formulae - Formulae boring, not challenging Goal Setting: Challenging + Achievable timely

| Method Name        | Description                                                                  | When Used                 |
|--------------------|------------------------------------------------------------------------------|---------------------------|
| Prospective        | PV Future Payments                                                           | lf you know <i>n, i</i>   |
| Retrospective      | CV Loan – AV payments                                                        | lf you know <i>P, t</i>   |
| BV-Buy/Sell Method | Buy BV=>Coupons, Sell BV                                                     | Don't know <i>n,P</i> *** |
| Spreadsheet method | <i>I=i</i> *OLB; <i>R</i> = <i>I</i> + <i>P</i> , <i>OLB-P</i> => <i>OLB</i> | Line by line              |

# III:OLD and NEW as SUBGOALS

ILLUSTRATIVE PROBLEM: Given a term structure, Calculate *P*:
 0-----1----2-----3-----4-----5
 *P* 5 10 100+15

OLD APPROACH: spot-forward rates in one unit with pricing problems (Too much)
 GOAL SETTING APPROACH: Separate familiar with new ("achievable timely")

# OLD and NEW as SUBGOALS WHAT IS <u>NEW</u>: Complete table (3<sup>rd</sup> row)

| t              | 1    | 2    | 3     | 4     | 5    |
|----------------|------|------|-------|-------|------|
| r <sub>t</sub> | 3%   | 4%   | 4.75% | 5.25% | 5.5% |
| $P_{t} = v(t)$ | 9709 | 9246 | 8700  | 8149  | 7651 |

OLD: 0----1---2----3-----4-----5
P 5 10 100+15
OUTFLOW = INFLOW Verbal Goal
P v(2) = 5 v(3) + 10 v(4) + 15 v(5) + 100 v(5)

IV: Define Subgoals Illustrative Problem: Calculate L <u>0---1----2-----3-----4----5-----6----7</u> -L 10 10 10 10 15 15 15 1.5% 1.5% 1% 1% 1% 2% 2% Subgoal approach by defining criteria Breakup problem into units such that each unit is governed by one formula (e.g. 1 rate, 1 payment type, 1 money growth method)

Sugoals using Definition/Criteria Illustrative Solution: (TL = Timeline) <u>0----1-----2------3------4-----5------6-----7</u> <u>-L 10 10 10 10 15 15 15</u> 1.5% 1.5% 1% 1% 1% 2% 2%  $TL_1$   $TL_1$   $TL_2$   $TL_2$   $TL_3$   $TL_4$   $TL_4$ = EOV: $L = PV_1 + v^2 PV_2 + v^2 v^2 PV_3 + v^2 v^3 PV_4$ Homework tips: Give: i)Difficult HW problem, ii) Subgaol definition, iii) Students set goals

# V: Executive Function-Subgoals REVIEW Executive Function: Use different modalities Rule of four: *formal,verbal,graph,calculator*

#### IDEA:

Easy in one modality; harder in other
Illustrate: TV line vs. EOV for refinancing
Can you *think of* TV lines as primary description

## **Executive Function+Subgoals**

| Ν     | l    | PV   | PMT                     | FV   | Coents            |
|-------|------|------|-------------------------|------|-------------------|
| 15*12 | 9/12 | -4   | CPT                     | 0    | Original Loan     |
| 12*12 | Keep | CPT  | Keep                    | Keep | OLB <sub>36</sub> |
| Кеер  | CPT  | Кеер | Last row –<br>0.0040988 | Keep | Refinanced loan   |

VI: HW Tips using Subgoals IDEA: Give a very hard HW problem Give tips = Subgoals to be reached Illustration Using Reinvestment Problems Reinvestment intrinsically requires goalsetting Subgoals:Identify each subproblem with 1 rate For all problems classify: terminal outflow; terminal inflow; intermediate inflow Key idea: Create summary line all in/out flows

# HW Tips Using Subgoals

Illustrative Problem TL: 0----1----2----3----4----5----6----7---8----10 **TL1:-P** 10 10 10 **10..** *i* = 4.5% 1000 - TL2: 5 5 **5 5**... *i* = 5% 5 Summary Timeline: -P 5 5 5 5 ...i....1000+AV2(10) - EOV:  $P = 5 a_{10li} + [1000 + AV2(10)]v^{10}$